## **Statt Postkarte ...**

2022-11-19 22:35 (Kommentare: 0)

Schon vor längerer Zeit hatte ich gesehen, dass "Sway" im "Office 365" Paket enthalten ist, aber ich habe noch nie damit gearbeitet.

Nun habe ich das Wochenende mal genutzt, um das erste Projekt um zu setzen. Hat sich gelohnt!

Aus dem Urlaub Postkarten schreiben ist eigentlich nicht so mein Ding. x Postkarten für 1 Euro (oder mehr) kaufen, x Briefmarken kaufen (manchmal bei den Händlern, die auch die Postkarten verkaufen, manchmal muss man aber auch zur Post), alle schreiben, Adressen raussuchen, ordentlich draufschreiben, zum Postkasten rennen, einwerfen ... und letztendlich doch selbst eher zu Hause sein als die Postkarten, falls sie denn überhaupt ankommen. Ja, das finde ich in meinem Urlaub nicht so lustig.

Eine Zeit lang hatte ich mir dann wenigstens den Spaß gegönnt, keine Postkarten zu kaufen sondern selber welche zu machen. Mit der [Spiegelreflex](https://www.google.com/search?q=Canon+EOS+350D) Bilder machen und diese dann mit dem [Selphy](https://www.google.com/search?q=Canon+Selphy) Drucker als Postkarte ausdrucken und dann versenden.

Mit sparen hatte das nichts zu tun, aber wenigstens konnte man seine eigenen Bilder versenden anstatt kommerziell gekaufte. Der Aufwand (Geld und Zeit) bleibt jedoch vergleichbar.

Irgendwann kam ich dann auf die Idee, eine eigene Domain (Webadresse) zu erstellen und dort dann eine Bildercollage per [Ashampoo Photo Commander](https://www.ashampoo.com/de-de/photo-commander-free/detail) (kostenlos) zu erstellen und ab zu legen. Diesen Link kann man dann schnell und einfach per E-Mail rumsenden. Etwas Zeit und mehr oder weniger komplett die Kosten gespart, außerdem werden die eigenen Bilder versendet.

Das ganze sah (für das Beispiel Borkum 2022) dann in etwa so aus.

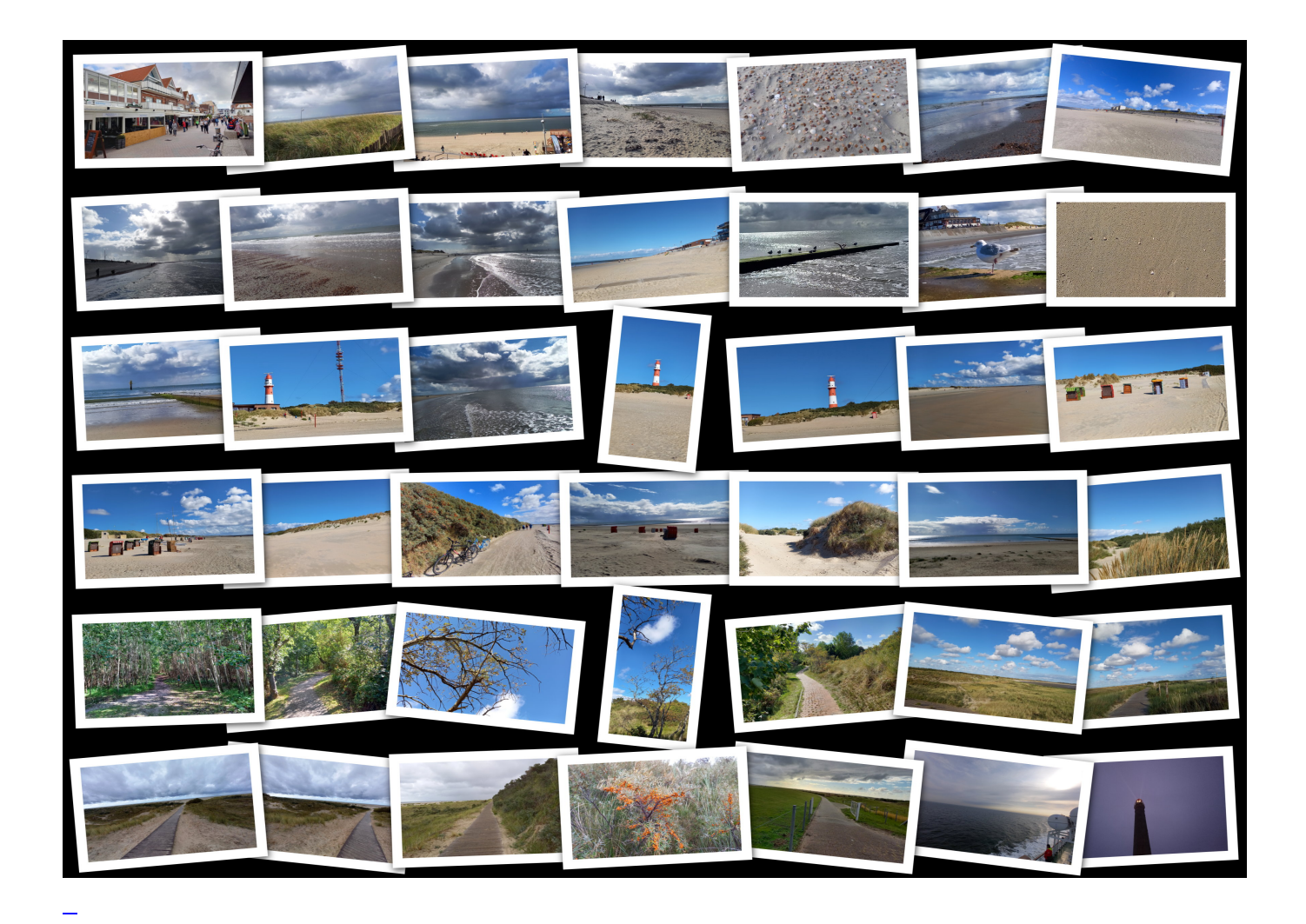

Aber irgendwie fehlt da noch der Pfiff ...

Doch wie gesagt, heute habe ich mal [Microsoft Sway](https://sway.office.com/) (kostenlos) für mich entdeckt. Eine unterhaltsame halbe Stunde und schon war die Vorlage für alle zukünftigen Urlaube fertig. In den nächsten Urlauben dauert es dann nur noch wenige Minuten und die digitale Postkarte ist fertig. Und Kosten gibt es nicht mehr.

Das Ergebnis [kann man hier sehen](https://sway.office.com/s/89KmAUNhoO6Nt1ko/embed).

Edit: weil es so viel Spaß gemacht hat, direkt noch einen hinterher: <https://goto.bergerjoerg.de/stattpostkarte2018> Die jeweils aktuelle Postkarte des letzten Urlaubs befindet sich immer unter der Adresse <https://stattpostkarte.bergerjoerg.de>

## **Kommentare**

**Einen Kommentar schreiben**